## **Issues**

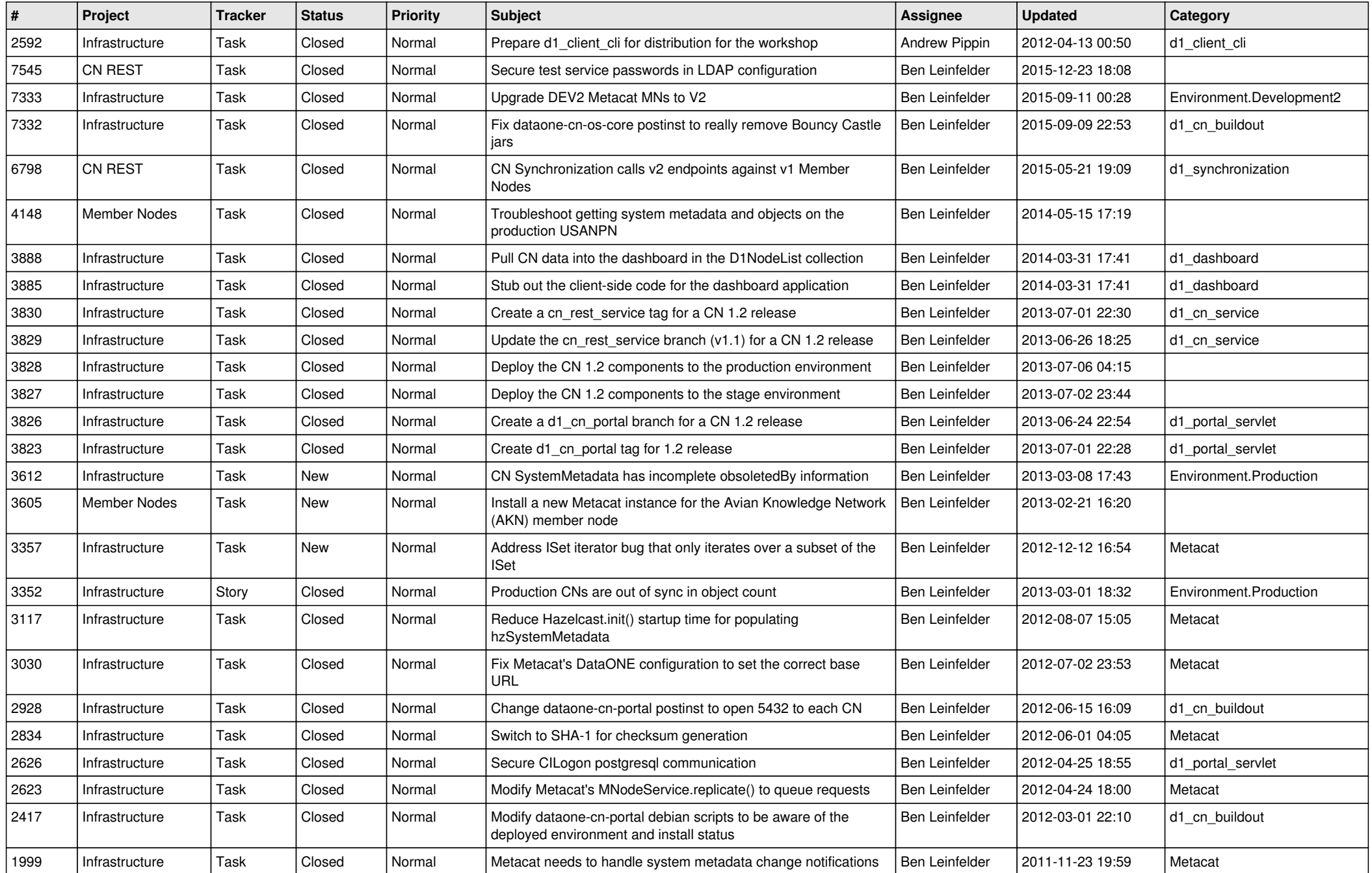

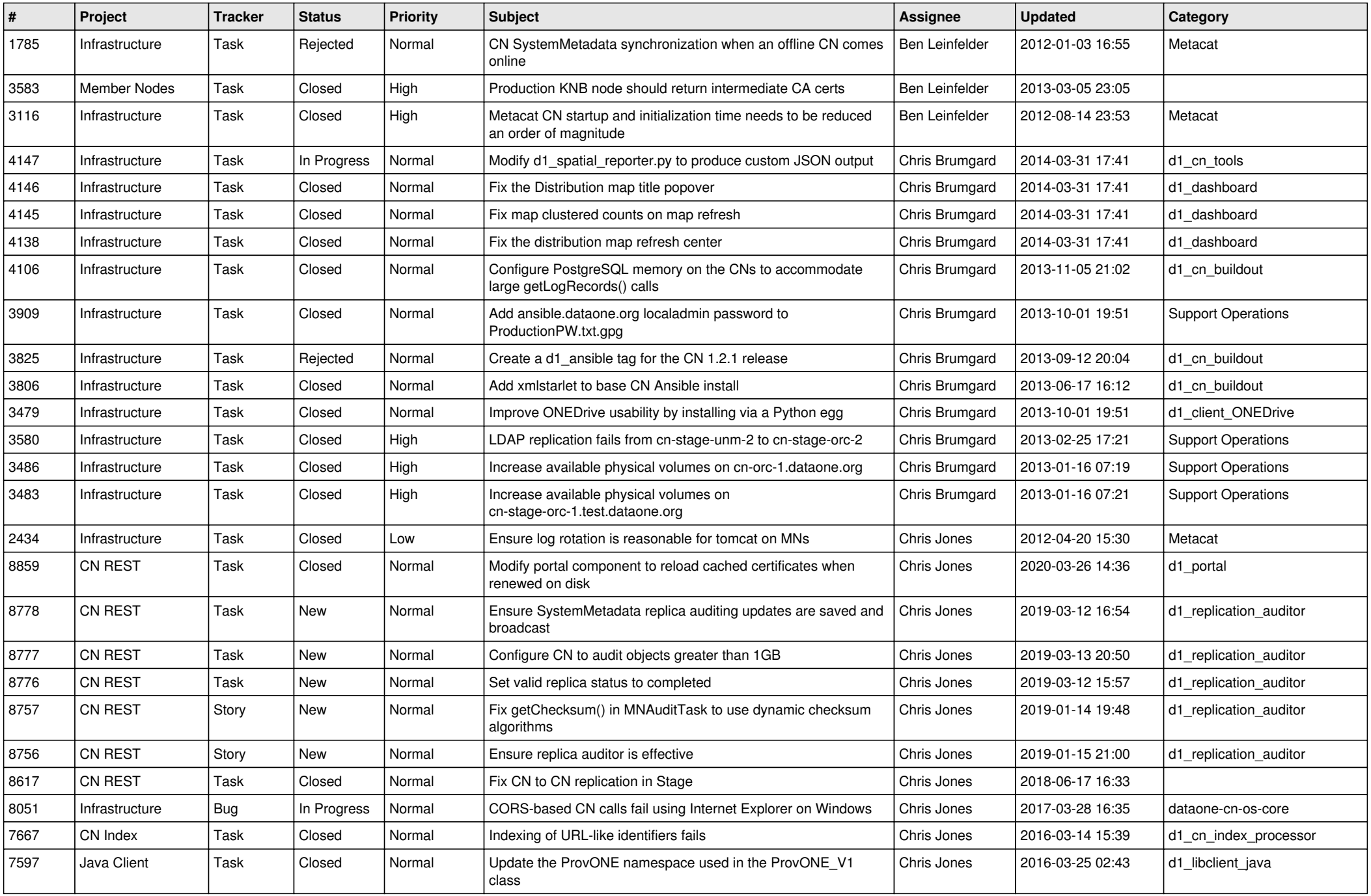

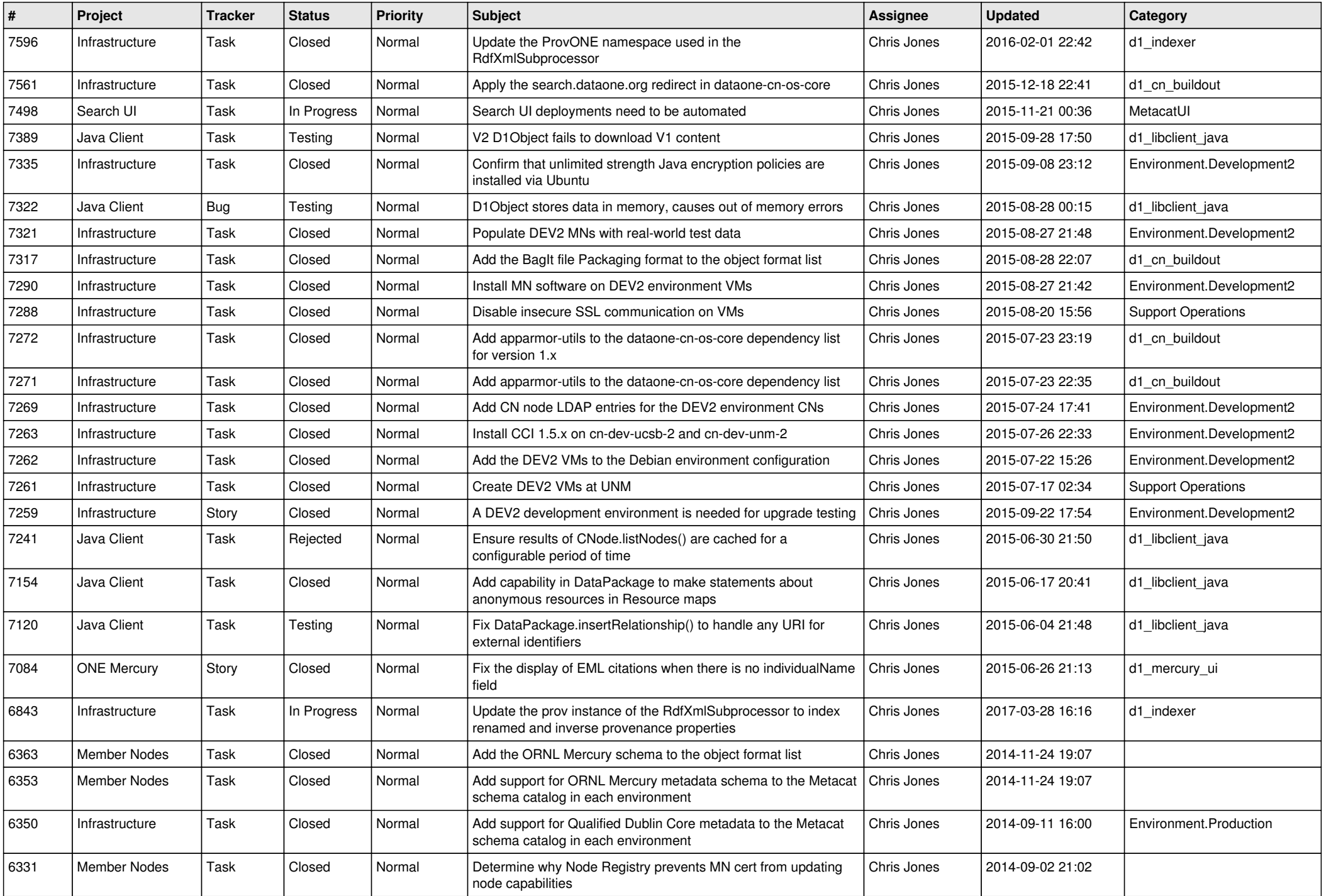

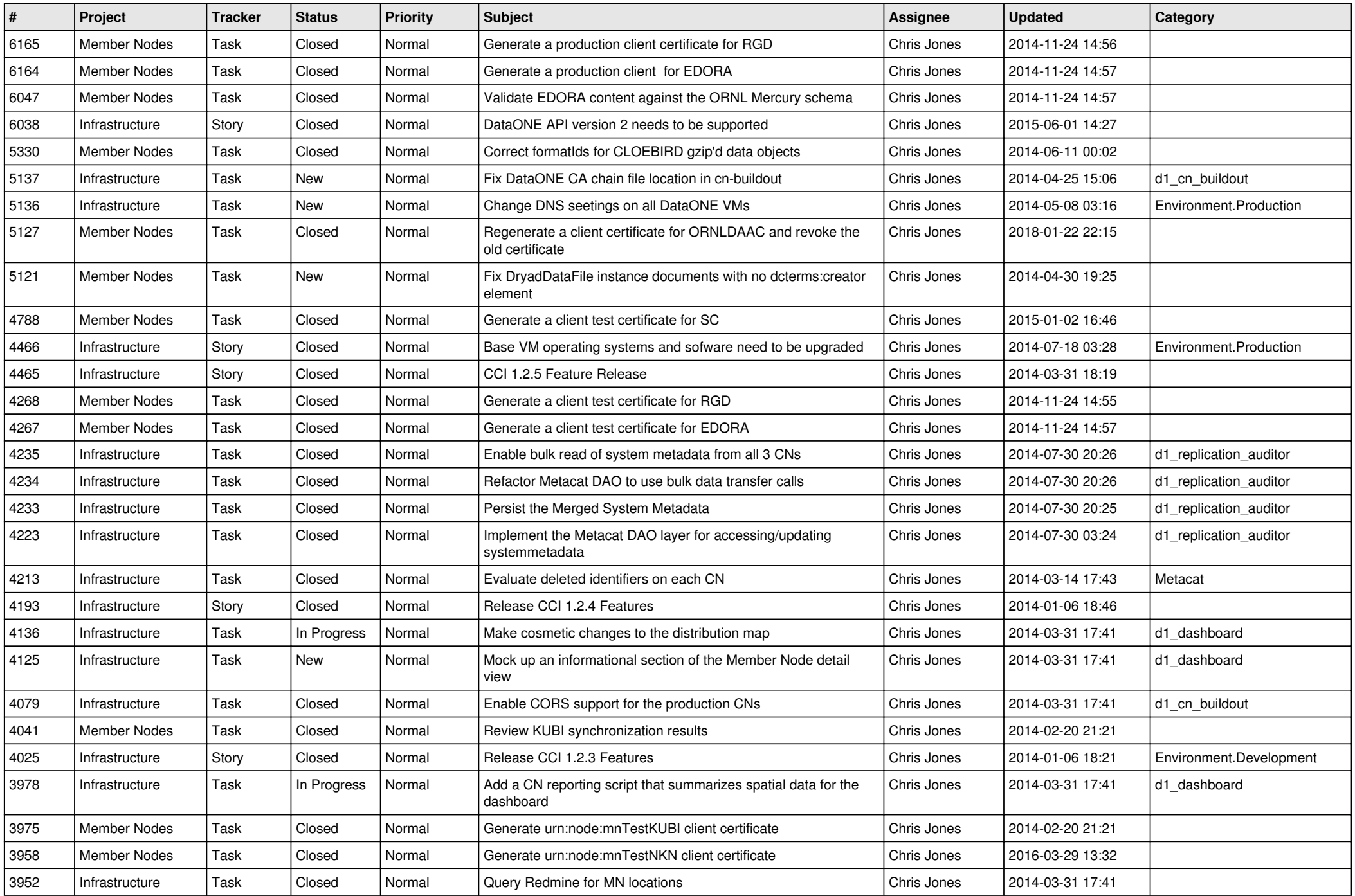

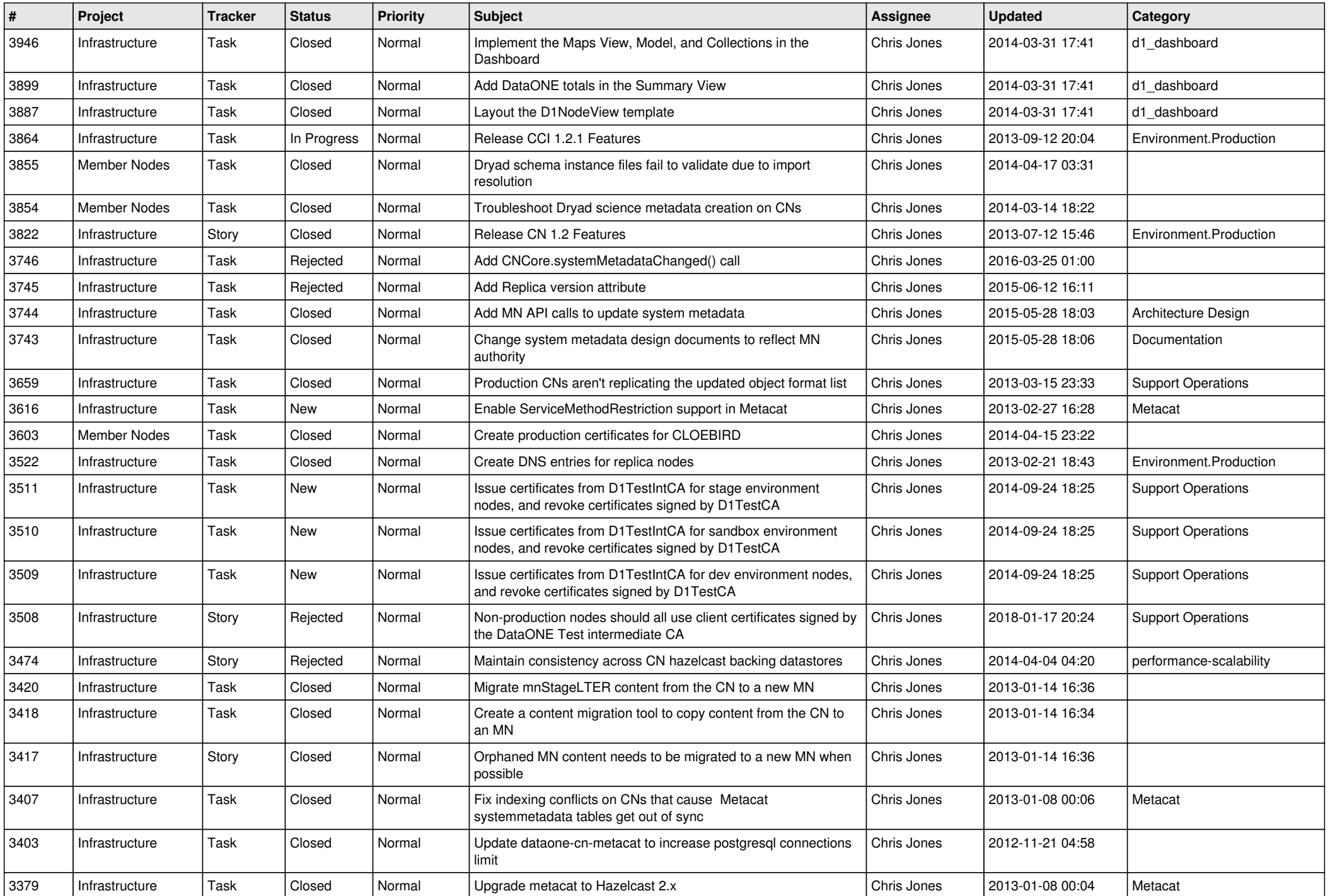

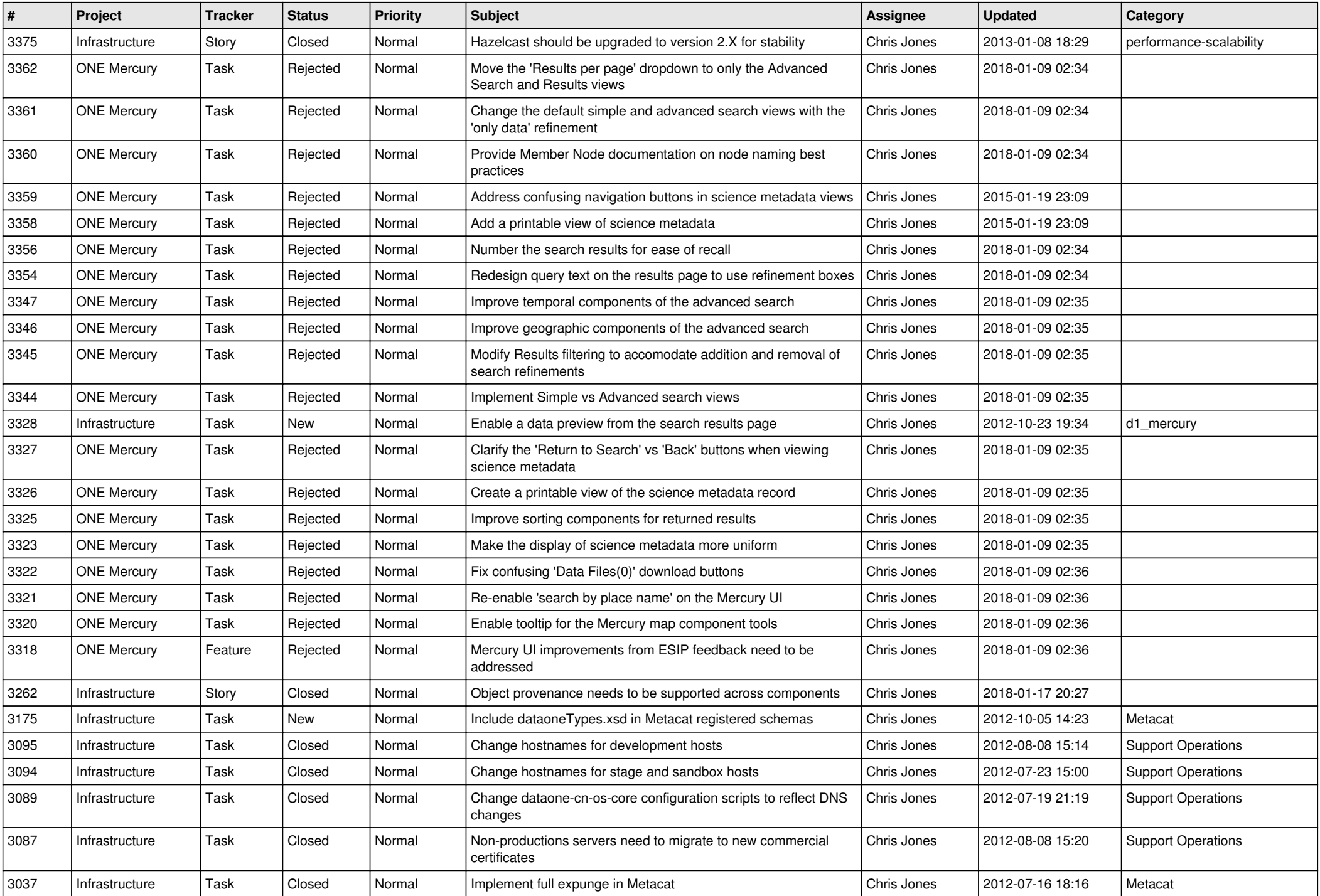

![](_page_6_Picture_537.jpeg)

![](_page_7_Picture_562.jpeg)

![](_page_8_Picture_555.jpeg)

![](_page_9_Picture_543.jpeg)

![](_page_10_Picture_541.jpeg)

![](_page_11_Picture_530.jpeg)

![](_page_12_Picture_580.jpeg)

![](_page_13_Picture_567.jpeg)

![](_page_14_Picture_518.jpeg)

![](_page_15_Picture_58.jpeg)